## ĆWICZENIE 7: WIELOMIANY

SCILAB umożliwia definiowanie wielomianów jednej zmiennej oraz wykonywanie szeregu prostych jak też złożonych działań na takich wielomianach. W SCILAB wielomiany są definiowane poprzez podanie elementów wektora zawierającego współczynniki wielomianu lub poprzez podanie pierwiastków wielomianu. Wielomian jest traktowany przez SCILAB jako typ zmiennej, i co za tym idzie, tak jak inne zmienne, wielomiany mogą być organizowane w struktury wektorów i macierzy złożonych z wielomianów. Na wielomianach można wykonywać podstawowe operacje, takie jak dodawanie, odejmowanie, mnożenie i dzielenie oraz działania bardziej złożone, jak obliczanie wartości wielomianu *w(x)* dla dla określonego wejścia *x*, obliczanie pierwiastków, rozkład na czynniki (faktoryzacja), obliczanie największego wspólnego dzielnika lub najmniejszej wspólnej wielokrotności dwóch wielomianów. Realizując dzielenie wielomianów otrzymujemy funkcję wymierną związaną z odrębnym typem danych.

Podstawowym poleceniem służącym do definiowania wielomianów jest *poly.* Używając tego polecenia można definiować wielomian na trzy sposoby:

## **1. Podając wektor zawierający pierwiastki wielomianu:**

**Przykład:** zdefiniować wielomian *w1* o dwóch pierwiastkach [-1,2].

Podstawowa postać iloczynowa takiego wielomianu to *w1=(x+1)(x-2)*. Aby zdefiniować zadany wielomian korzystamy w polecenia *poly* zawierającego dwa argumenty. Pierwszym argumentem jest wektor zawierający wartości pierwiastków wielomianu [-1,2], drugim argumentem jest znak tekstowy '*x*' zastosowany do wyświetlania wielomianu, poszczególne argumenty są rozdzielone przecinkiem.  $\rightarrow$  w1=poly([-1,2],'x')

W przeglądarce zmiennych pojawia się nowa zmienna *w1* o odpowiednim typie.

**2. Podając wektor zawierający kolejne współczynniki wielomianu** w porządku rosnącym tzn. zaczynając od współczynnika bez zmiennej a kończąc na współczynniku stojącym przy zmiennej o najwyższej potędze.

**Przykład:** zdefiniować wielomian *w2=5x<sup>2</sup> -x-2* .

Aby zdefiniować zadany wielomian korzystamy w polecenia *poly* zawierającego trzy argumenty. Pierwszym argumentem jest wektor zawierający wartości współczynników wielomianu [-2,-1,5], drugim argumentem jest znak tekstowy '*x*' zastosowany do wyświetlania wielomianu, trzecim argumentem jest tekst '*coeff* ' określający sposób definiowania wielomianu poprzez podanie jego współczynników. Poszczególne argumenty są rozdzielone przecinkami.

--> w2=poly([-2,-1,5],'x','coeff')

**3. Definiując zmienną wielomianową a następnie tworząc zapis algebraiczny wielomianu Przykład:** zdefiniować wielomian *w3=2x<sup>3</sup> -x<sup>2</sup>+2x-7* Korzystając z polecenia *poly* tworzymy zmienna wielomianową *x*:  $x = poly(0, 'x')$ Korzystając z zapisu algebraicznego definiujemy postać wielomianu. --> w3=2\*x^3-x^2+2\*x-7

Mając zdefiniowane wielomiany *w1* i *w2* możemy organizować macierze złożone z tych wielomianów oraz wykonywać działania algebraiczne na wielomianach.

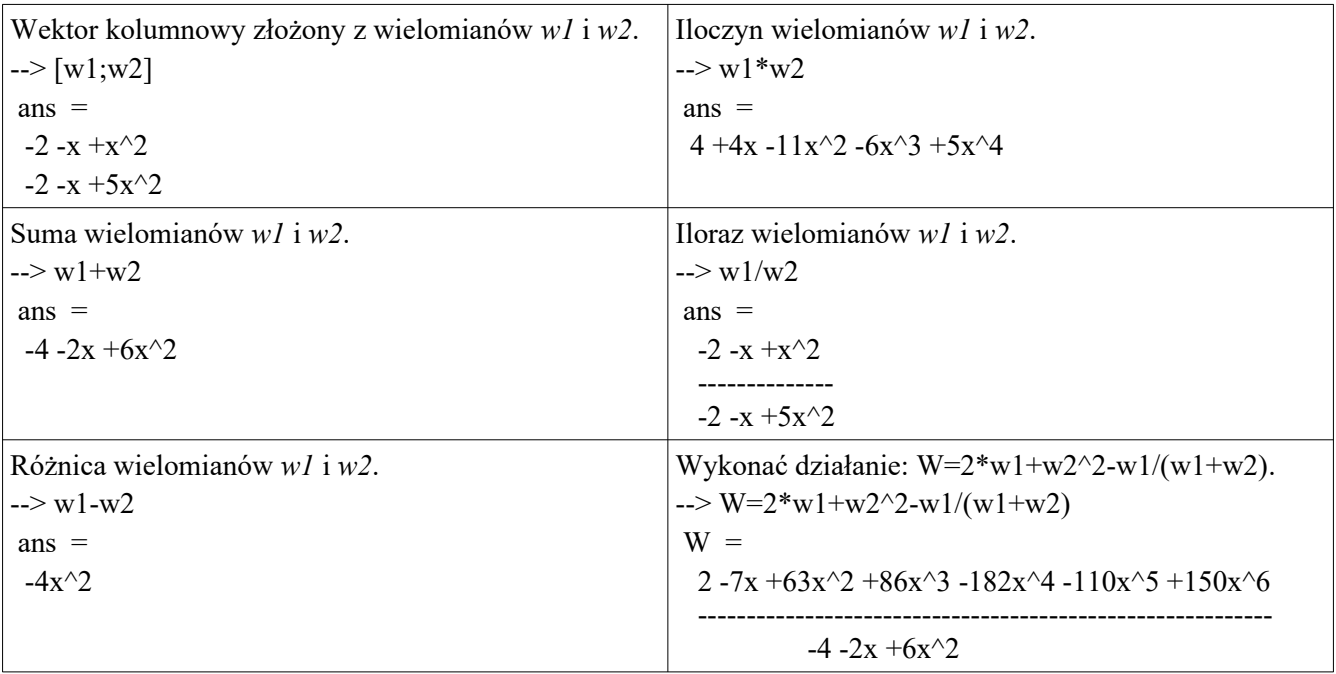

Wynikiem dzielenia wielomianów jest funkcja wymierna oraz odpowiedni typ zmiennej przypisany do takiej funkcji.

Do obliczania wartości wielomianu *w(x)* dla określonych wartości zmiennej *x* należy użyć polecenia *horner*. Argumentami polecenia *horner* są: zmienna identyfikująca wielomian oraz wektor wartości, dla których chcemy obliczyć wartość wielomianu.

**Przykład:** obliczyć wartości wielomianu w(x)= $x^2+3x-2$  dla x=[-1,0,1,2,3,4]

--> w=poly([-2,3,-1],'x','coeff'); //zdefiniowanie wielomianu

--> horner(w,[-1,0,1,2,3,4]) //obliczenie wartości wielomianu

ans  $=$ 

-6. -2. 0. 0. -2. -6.

Polecenia związane z wielomianami.

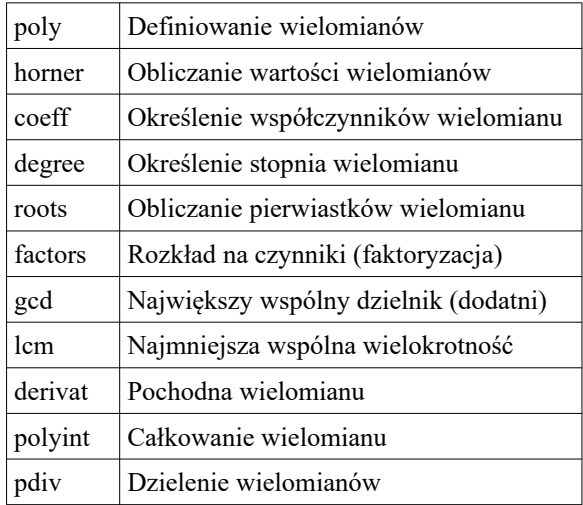

Przykład: Utworzyć wielomiany  $p=8 - 8x - 6x^2 + 8x^3 - 2x^4$ --> p=poly([8,-8,-6,8,-2],'x','coeff')  $q=-2 -x +x^2$ --> q=poly([-2,-1,1],'x','coeff')

- 1. Obliczyć wartości wielomianów dla x od -3 do 3 ze skokiem co 0.2
- --> horner(p,-3:0.2:0.3)
- --> horner(q,-3:0.2:0.3)
- 2. Utworzyć wektor cp ze współczynników wielomianu p.
- $\rightarrow$  cp=coeff(p)
- 3. Obliczyć pierwiastki wielomianów p i q zapisując wyniki w wektorach Xp Xq.
- --> Xp=roots(p)
- --> Xq=roots(q)
- 4. Zapisać stopień wielomianu p jako Dep
- --> Dep=degree(p)
- 5. Wyliczyć największy wspólny dzielnik wielomianów p, q.
- $\rightarrow$  gcd([p,q])
- 6. Wyliczyć najmniejszą wspólną wielokrotność wielomianów p, q.
- $\rightarrow$  lcm([p,q])
- 7. Utworzyć wielomiany Dp, Dq będące efektem różniczkowania wielomianów p, q.
- --> Dp=derivat(p)
- --> Dq=derivat(q)
- 8. Utworzyć wielomiany Ip, Iq będące efektem całkowania wielomianów p, q.
- --> Ip=polyint(p)
- --> Iq=polyint(q)
- 9. Wykonać dzielenie wielomianów p i q.
- $\rightarrow$  pdiv( $p,q$ )

## **Zadanie:**

Zmodyfikować skrypt z ćwiczenia 6 służący do analizy funkcji kwadratowej wykorzystując odpowiednie polecenia wielomianowe do zapisu funkcji kwadratowej, obliczania pierwiastków, obliczania współrzędnych wierzchołka paraboli, obliczania wartości funkcji.